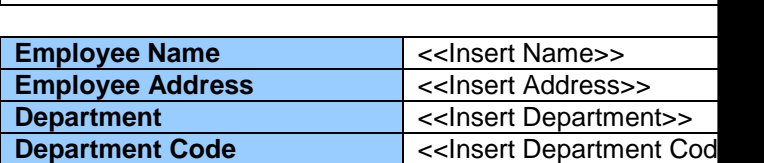

 $\overline{\phantom{a}}$ Pay Slip

S

<<Insert Pay Rate>>

A

M

P

L

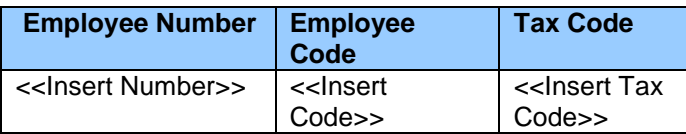

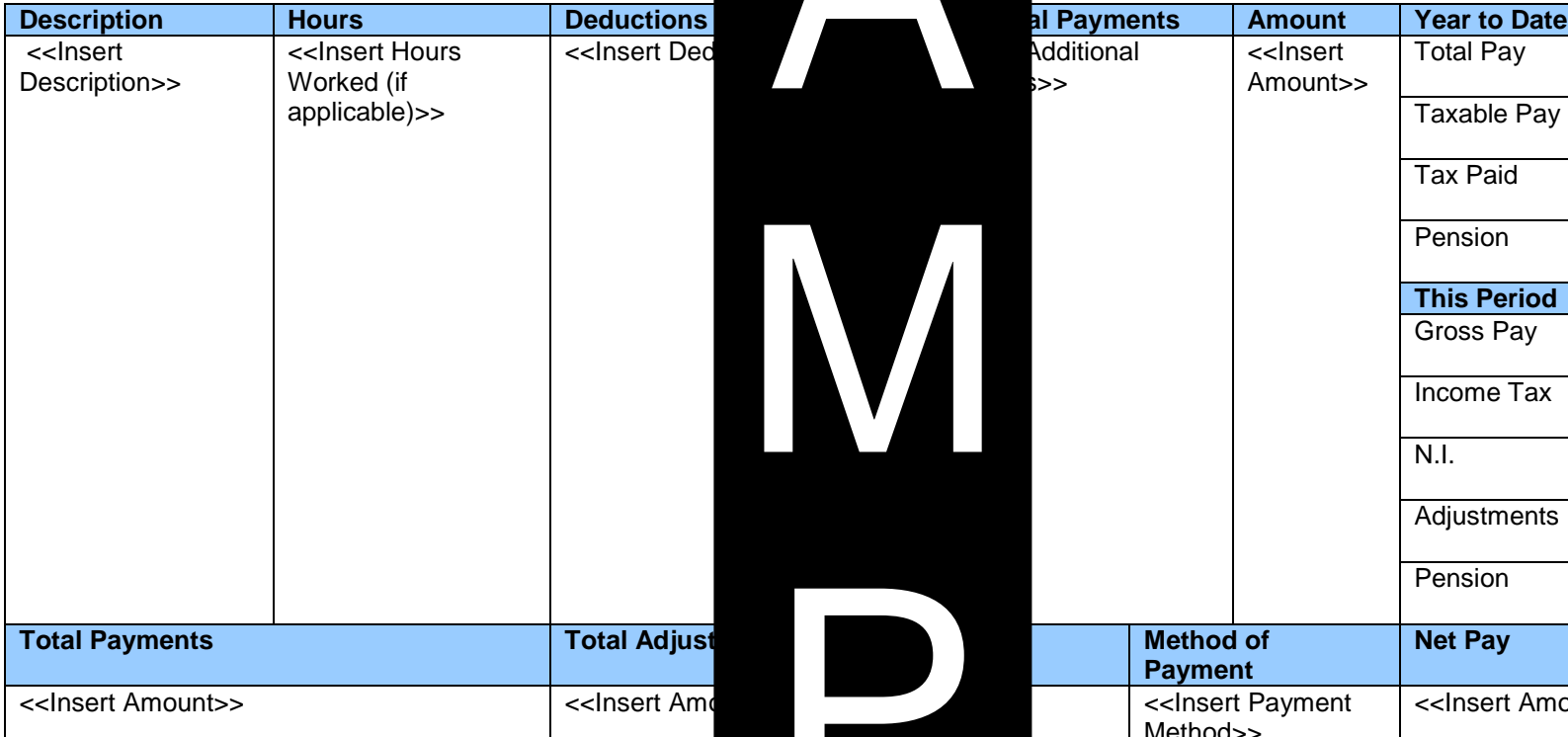

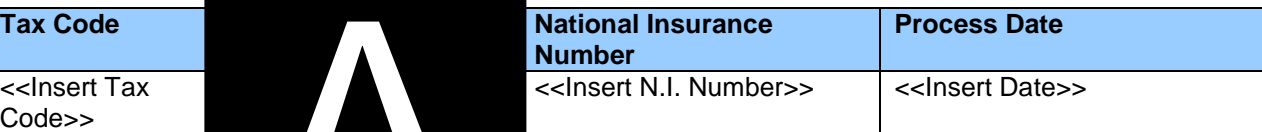

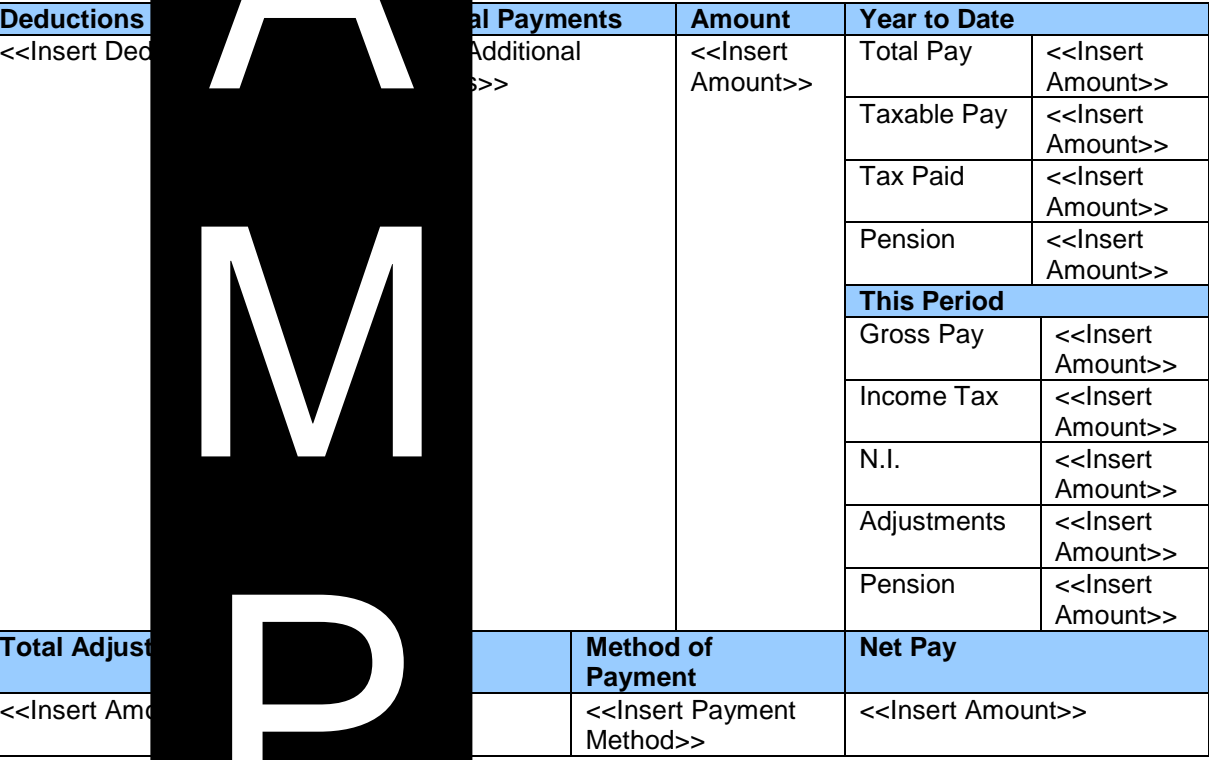